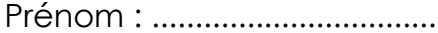

Prénom : ...................................... Date : ..............……………......................................

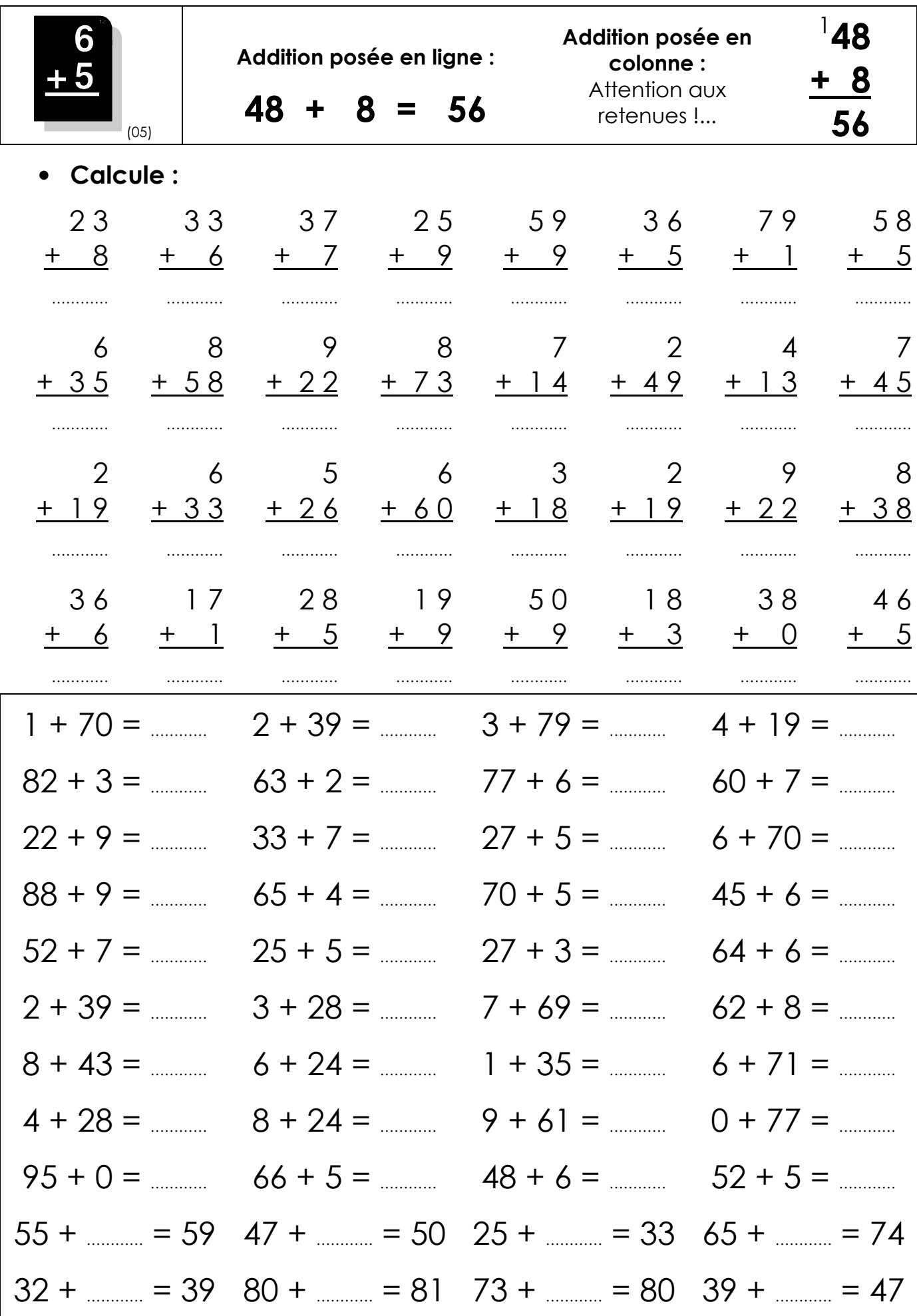